**Download Opel Engine Ecu Programming Instructions**

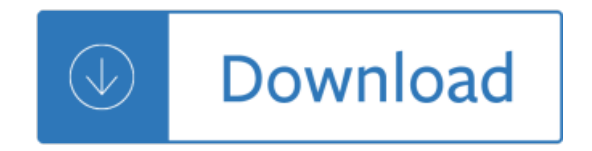